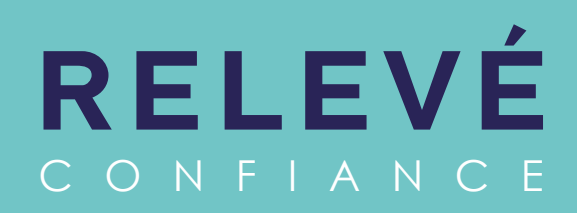

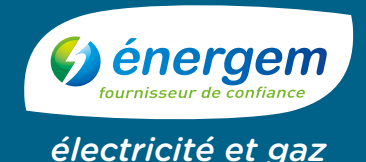

# **SOYEZ FACTURÉ au plus juste**

# **SERVICE GRATUIT**

Vous recevez vos factures à un rythme trimestriel :

- 2 factures basées sur vos consommations réelles, relevées par le gestionnaire de réseaux,
- 2 autres qui seront soit estimées par énergem, soit basées sur les relèves que vous nous aurez transmises grâce au relevé confiance.

**Avec le relevé confiance, vous nous communiquez l'index de vos consommations d'énergies. Toutes vos factures sont alors basées sur vos consommations réelles et vous êtes facturé au plus juste !**

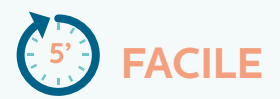

**En plus, c'est très simple ! Vous pouvez nous transmettre votre index en quelques clics, directement depuis votre Agence En Ligne.** 

#### **Vous n'êtes pas encore inscrit à l'Agence En Ligne ?**

- Rendez-vous sur monagence.energem.fr
- La création de votre compte ne prendra pas plus de 5 minutes, et elle est gratuite !

#### **Vous êtes mensualisé ?**

• Transmettez-nous tout de même votre index, nous adapterons ainsi le montant de vos mensualités si vos consommations évoluent.

\* Appel non surtaxé, prix de la communication fixée par votre opérateur.

**L'énergie est notre avenir, économisons-la !** Conception graphique : Phixso Communication - Crédits photos : Adobe Stock.

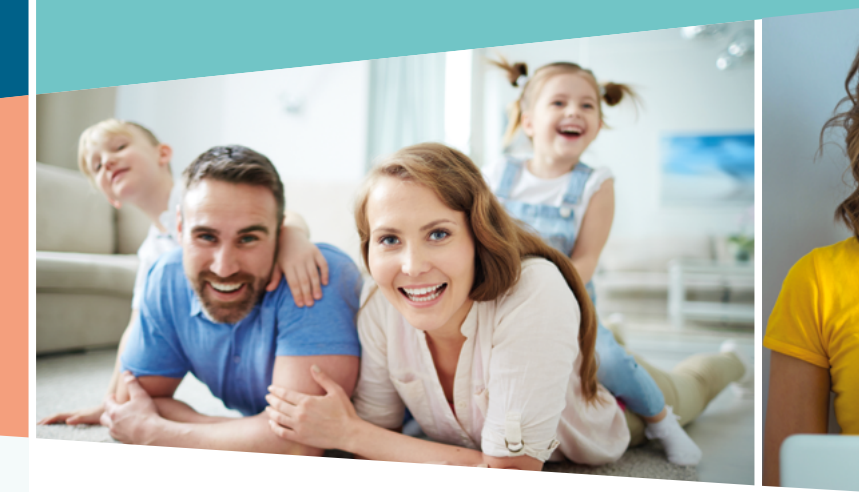

# **Comment créer un compte sur l'Agence En Ligne ?**

- Connectez-vous sur monagence.energem.fr (accessible depuis la page d'accueil du site énergem),
- Cliquez sur « Créer un compte » et complétez le formulaire en ligne (munissez-vous de votre dernière facture énergem).

### **Comment souscrire au Relevé Confiance ?**

- Allez dans la rubrique « Mes services en ligne »,
- Cliquez sur « Souscrire un nouveau service ».
- Sélectionnez « Relevé Confiance ».

# **Comment saisir votre auto-relève ?**

Un mail vous informera de la période durant laquelle vous pourrez saisir votre index.

- À la réception de celui-ci, rendez-vous dans
	- « Mes Services en ligne », Rubrique « Saisir ma relève »,
- Cliquez ensuite sur l'onglet « Votre auto-relève » et saisissez votre index.

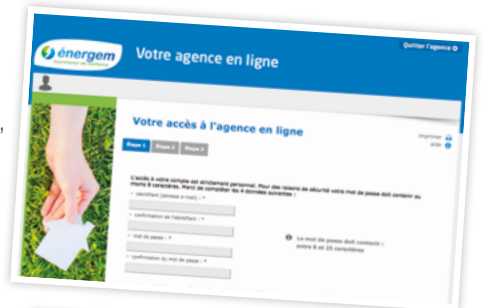

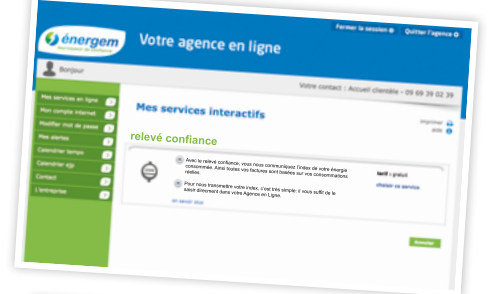

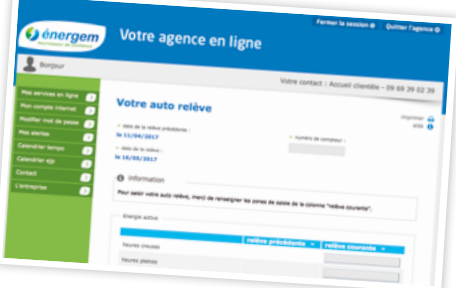

**L'Agence En Ligne est accessible 24H/24.**

> Appelez votre conseiller **énergem** au **09 69 39 02 39\* www.energem.fr**